## April 2002

## **CAMS USER ID REQUEST FORM**

## **ALLOW 3-5 DAYS FOR CAMS/ITC PROCESSING**

*NOTE: All users must be entered in the NOAA Locator prior to requesting access to CAMS. Submissions and updates to the NOAA Locator can be sent to noa[a.locator@noaa.gov](mailto:noaa.locator@noaa.gov)* .

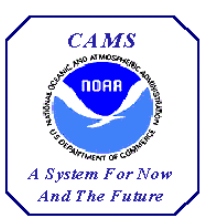

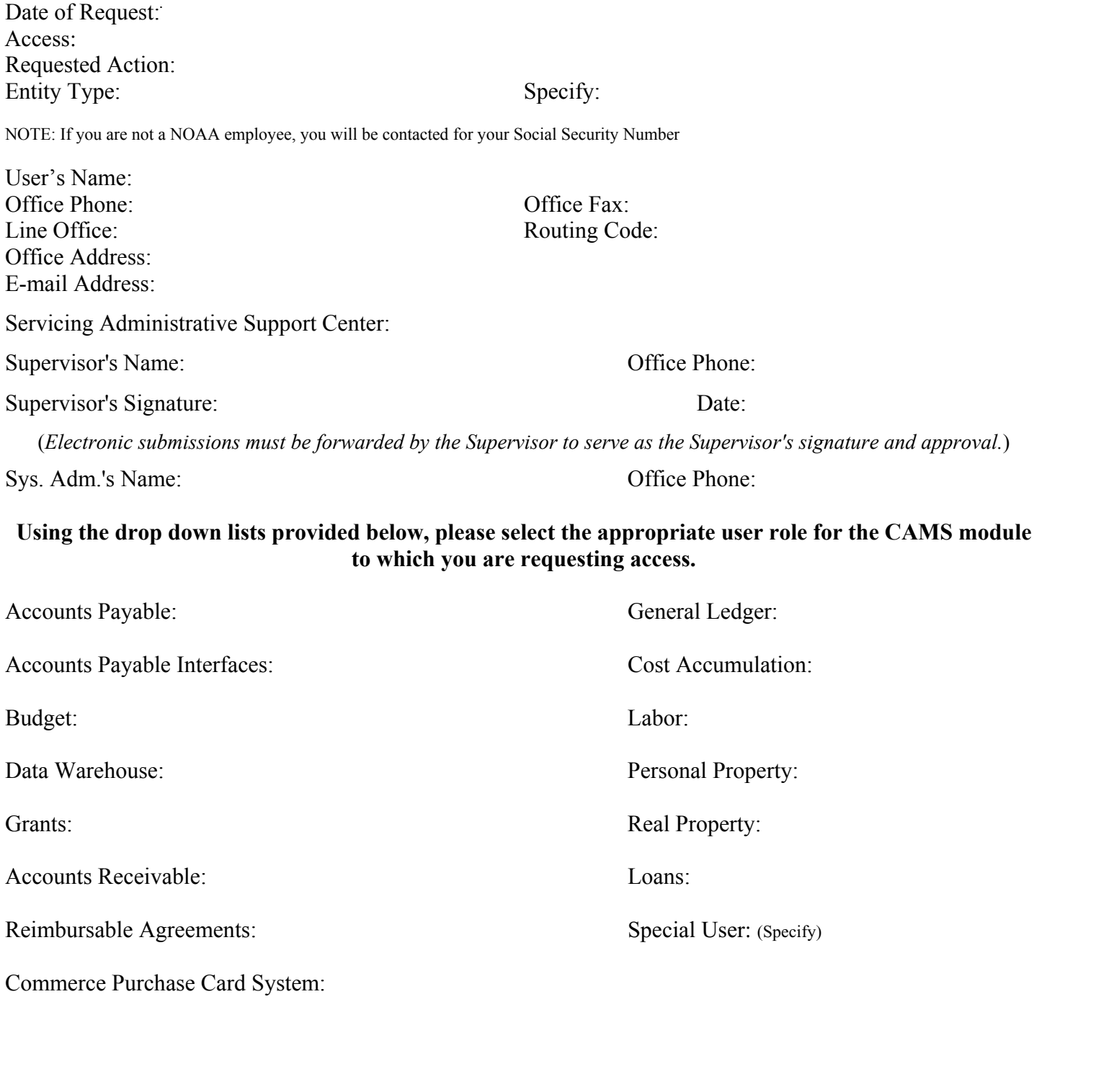

Application Manager: **Client Services** Office Phone: **301-427-1023**

Submit signed requests to the CAMS Client Services Help Desk via **FAX on 240-632-2886**. E-mail submissions require Adobe Acrobat software and must be forwarded by the user's Supervisor to serve as the Supervisor's signature and approval. Forward e-mail submissions to *clientservices@noaa.gov*.

## **If you have any questions, e-mail the CAMS Client Services Help Desk at [clientservices@noaa.gov](mailto:clientservices@noaa.gov) or call 301-427-1023.**